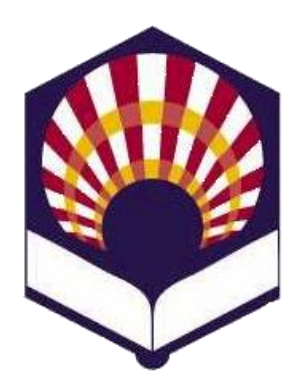

**UNIVERSIDAD DE CÓRDOBA**

#### **ESCUELA POLITÉCNICA SUPERIOR DE CÓRDOBA**

**DEPARTAMENTO DE INFORMÁTICA Y ANÁLISIS NUMÉRICO** 

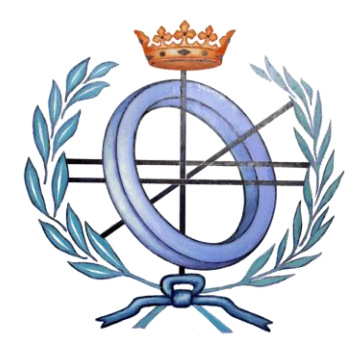

# **PROGRAMACIÓN DECLARATIVA**

**INGENIERÍA INFORMÁTICA**

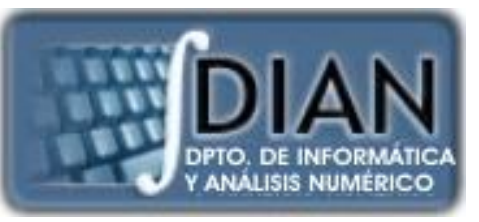

**CUARTO CURSO PRIMER CUATRIMESTRE**

**Tema 3.- Predicados y sentencias condicionales**

**Primera parte: Scheme**

**Tema 1.- Introducción al Lenguaje Scheme Tema 2.- Expresiones y Funciones Tema 3.- Predicados y sentencias condicionales Tema 4.- Iteración y Recursión Tema 5.- Tipos de Datos Compuestos Tema 6.- Abstracción de Datos Tema 7.- Lectura y Escritura**

**Segunda parte: Prolog** **Tema 8.- Introducción al Lenguaje Prolog**

**Tema 9.- Elementos Básicos de Prolog**

**Tema 10.- Listas**

**Tema 11.- Reevaluación y el "corte"** 

**Tema 12.- Entrada y Salida**

### **Primera parte: Scheme**

**Tema 1.- Introducción al Lenguaje Scheme**

**Tema 2.- Expresiones y Funciones**

**Tema 3.- Predicados y sentencias condicionales**

**Tema 4.- Iteración y Recursión**

**Tema 5.- Tipos de Datos Compuestos**

**Tema 6.- Abstracción de Datos**

**Tema 7.- Lectura y Escritura**

# **Índice**

- 1. Predicados simbólicos
- 2. Predicados y operadores relacionales numéricos
- 3. Predicados alfanuméricos
- 4. Predicados de igualdad o equivalencia
- 5. Operadores lógicos
- 6. Otros predicados
- 7. Sentencias condicionales

# **Índice**

- 1. Predicados simbólicos
- 2. Predicados y operadores relacionales numéricos
- 3. Predicados alfanuméricos
- 4. Predicados de igualdad o equivalencia
- 5. Operadores lógicos
- 6. Otros predicados
- 7. Sentencias condicionales
- 1. Predicados simbólicos
	- **Descripción**
		- o También se denominan "predicados de tipo"
		- o Permite indicar la **naturaleza** de un objeto.
		- o Un objeto solamente puede hacer verdadero a **uno** de los predicados.

### 1. Predicados simbólicos

- *boolean?*
- *number?*
- *char?*
- *string?*
- *procedure?*
- *symbol?*
- *pair?*
- *list?*
- *vector?*

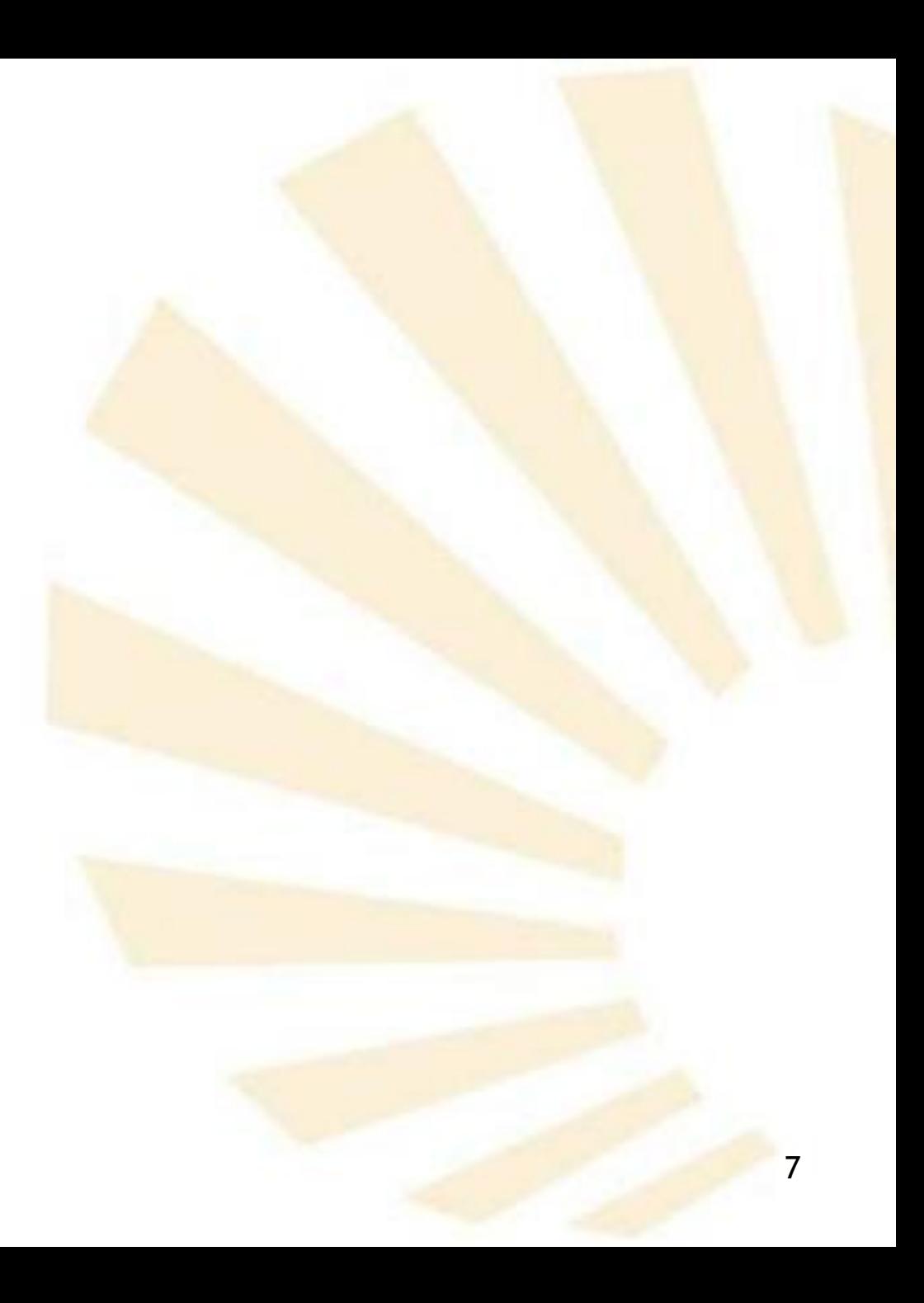

- 1. Predicados simbólicos
	- *boolean?*
		- o **Sintaxis**

*(boolean? objeto)*

- o **Significado**
	- Devuelve verdadero *#t* si el valor de *objeto* es un valor lógico (verdadero *#t* o falso *#f*)
	- **EXEC** Devuelve falso #f en caso contrario
- o **Ejemplo**

*(boolean? 10 )*➔ *#f (boolean? (> 0 9))* ➔ *#t*

- 1. Predicados simbólicos
	- *number?*
		- o **Sintaxis**

*(number? objeto)*

- o **Significado**
	- Devuelve verdadero *#t* si el valor de *objeto* es numérico
	- **EXEC** Devuelve falso #f en caso contrario
- o **Ejemplo**

*(number? 10 )*➔ *#t (number? (> 0 9))* ➔ *#f*

- 1. Predicados simbólicos
	- *char?*
		- o **Sintaxis**
			- *(char? objeto)*
		- o **Significado**
			- Devuelve verdadero *#t* si el valor de *objeto* es un carácter
			- **EXEC** Devuelve falso #f en caso contrario
		- o **Ejemplo**

*(char? 10 )*➔ *#f* 

*(char? #\a)* ➔ *#t*

- 1. Predicados simbólicos
	- *string?*
		- o **Sintaxis**

*(string? objeto)*

- o **Significado**
	- Devuelve verdadero *#t* si el valor de *objeto* es una cadena de caracteres
	- **EXEC** Devuelve falso #f en caso contrario
- o **Ejemplo**

*(string? 10 )*➔ *#f* 

*(string? "cadena")* ➔ *#t*

- 1. Predicados simbólicos
	- *procedure?*
		- o **Sintaxis**

*(procedure? objeto)*

- o **Significado**
	- Devuelve verdadero *#t* si *objeto* es un procedimiento, función u operador
	- **EXP** Devuelve falso #f en caso contrario
- o **Ejemplo**

*(procedure? \* )* ➔ *#t*

*(procedure? sqrt )* ➔ *#t*

- 1. Predicados simbólicos
	- *symbol?*
		- o **Sintaxis**

*(symbol? objeto)*

- o **Significado**
	- Devuelve verdadero *#t* si el valor de *objeto* es un símbolo (literal definido por el programador).
	- **EXP** Devuelve falso #f en caso contrario
- o **Ejemplo**

*(symbol? 9 )* ➔ *#f*

*(symbol? 'a )* ➔ *#t*

- 1. Predicados simbólicos
	- *pair?*
		- o **Sintaxis**
			- *(pair? objeto)*
		- o **Significado**
			- Devuelve verdadero *#t* si el valor de *objeto* es un par.
			- **EXEC** Devuelve falso #f en caso contrario
		- o **Ejemplo**

*(cons 1 2)* ➔ *(1 . 2)*

*(pair? (cons 1 2))* ➔ *#t*

*(pair? 9 )* ➔ *#f*

- 1. Predicados simbólicos
	- *list?*
		- o **Sintaxis**
			- *(list? objeto)*
		- o **Significado**
			- Devuelve verdadero *#t* si el valor de *objeto* es una lista.
			- **EXEC** Devuelve falso #f en caso contrario
		- o **Ejemplo**
			- *(list 1 2 3 4)* ➔ *(1 2 3 4)*
			- *(list? (list 1 2 3 4))* ➔ *#t*
			- $(list? 9) \rightarrow #f$
- 1. Predicados simbólicos
	- *vector?*
		- o **Sintaxis**

*(vector? objeto)*

- o **Significado**
	- Devuelve verdadero *#t* si el valor de *objeto* es un vector
	- **EXEC** Devuelve falso #f en caso contrario
- o **Ejemplo**

*(vector 1 2 3 4)* ➔ *#(1 2 3 4)*

*(vector? #(1 2 3 4))* ➔ *#t*

*(vector? 9 )* ➔ *#f*

# **Índice**

- 1. Predicados simbólicos
- 2. Predicados y operadores relacionales numéricos
- 3. Predicados alfanuméricos
- 4. Predicados de igualdad o equivalencia
- 5. Operadores lógicos
- 6. Otros predicados
- 7. Sentencias condicionales

- Operadores relacionales
- Predicados de tipo numérico
- Predicados de signo
- Predicados de paridad
- Predicados de exactitud

- Operadores relacionales
- Predicados de tipo numérico
- Predicados de signo
- Predicados de paridad
- Predicados de exactitud
- 2. Predicados y operadores relacionales numéricos
	- Operadores relacionales

**Operador Significado Ejemplo** *< Menor que (< exp<sup>1</sup> exp<sup>2</sup> … exp<sup>n</sup> ) <= Menor o igual que (<= exp<sup>1</sup> exp2 … exp<sup>n</sup> ) > Mayor que (> exp<sup>1</sup> exp2 … exp<sup>n</sup> ) >= Mayor o igual que (>= exp<sup>1</sup> exp2 … exp<sup>n</sup> ) = Igual que (= exp<sup>1</sup> exp2 … exp<sup>n</sup> )*

- Operadores relacionales
	- o **Observación**
		- Los argumentos deben ser expresiones numéricas
		- Más adelante se explicarán otros operadores de igualdad o **equivalencia**
			- ❑ *eq?*
			- ❑ *eqv?*
			- ❑ *equal?*
- 2. Predicados y operadores relacionales numéricos
	- Operadores relacionales
		- o **Ejemplos**
			- *(define a 1) (define b 2) (define c 3)*  $(= a b)$   $\rightarrow$  *#f*  $(0 0 a 10) \rightarrow #t$  $(<= b 10)$   $\rightarrow$  #t *(> c b a 0)* ➔ *#t*  $(\geq c \ 0)$   $\rightarrow$  #t

- Operadores relacionales
- Predicados de tipo numérico
- Predicados de signo
- Predicados de paridad
- Predicados de exactitud

- Predicados de tipo numérico
	- o complex?
	- o real?
	- o rational?
	- o integer?
- 2. Predicados y operadores relacionales numéricos
	- Predicados de tipo numérico
		- o *complex?*
			- **Sintaxis**

*(complex? objeto)*

▪ **Significado**

❑ Devuelve verdadero *#t* si el valor de *objeto* es un número (de cualquier tipo).

❑ Devuelve falso *#f* en caso contrario

❑ Este predicado es equivalente a *number?*

- 2. Predicados y operadores relacionales numéricos
	- Predicados de tipo numérico
		- o *complex?*
			- **Ejemplos**

*(complex? 9)* ➔ *#t (complex? 9/2)* ➔ *#t (complex? 9.0)* ➔ *#t (complex? 9+2i)* ➔ *#t*

- 2. Predicados y operadores relacionales numéricos
	- Predicados de tipo numérico
		- o *real?*
			- **Sintaxis**

*(real? objeto)*

▪ **Significado**

❑ Devuelve verdadero *#t* si el valor de *objeto* es un número real (incluidos racionales y enteros)

❑ Devuelve falso *#f* en caso contrario

- 2. Predicados y operadores relacionales numéricos
	- Predicados de tipo numérico
		- o *real?*
			- **Ejemplos**

*(real? 9)* ➔ *#t (real? 9/2)* ➔ *#t (real? 9.0)* ➔ *#t (real? 9+2i)* ➔ *#f*

- 2. Predicados y operadores relacionales numéricos
	- Predicados de tipo numérico
		- o *rational?*
			- **Sintaxis**

*(rational? objeto)*

▪ **Significado**

❑ Devuelve verdadero *#t* si el valor de *objeto* es un número racional (incluidos los enteros)

❑ Devuelve falso *#f* en caso contrario

❑ En muchas implementaciones, *real?* y *rational?* son iguales

- 2. Predicados y operadores relacionales numéricos
	- Predicados de tipo numérico
		- o *rational?*
			- **Ejemplos**

*(rational? 9)* ➔ *#t (rational? 9/2)* ➔ *#t (rational? 9.0)* ➔ *#t (rational? 9+2i)* ➔ *#f*

- 2. Predicados y operadores relacionales numéricos
	- Predicados de tipo numérico
		- o *integer?*
			- **Sintaxis**

*(integer? objeto)*

▪ **Significado**

❑ Devuelve verdadero *#t* si el valor de *objeto* es un número entero

❑ Devuelve falso *#f* en caso contrario

- 2. Predicados y operadores relacionales numéricos
	- Predicados de tipo numérico
		- o *integer?*
			- **Ejemplos**

*(integer? 9)* ➔ *#t (integer? 9/2)* ➔ *#f (integer? 9.0)* ➔ *#t (integer? 9.5)* ➔ *#f (integer? 9+2i)* ➔ *#f*

- Operadores relacionales
- Predicados de tipo numérico
- Predicados de signo
- Predicados de paridad
- Predicados de exactitud
- 2. Predicados y operadores relacionales numéricos
	- Predicados de signo
		- o positive?
		- o negative?
		- o zero?
- 2. Predicados y operadores relacionales numéricos
	- Predicados de signo
		- o *positive?*
			- **Sintaxis**

*(positive? objeto)*

▪ **Significado**

❑ Devuelve verdadero *#t* si el valor de *objeto* es un número positivo

❑ Devuelve falso *#f* en caso contrario

- 2. Predicados y operadores relacionales numéricos
	- Predicados de signo
		- o *positive?*
			- **Ejemplos**

*(positive? 9)* ➔ *#t (positive? -9)* ➔ *#f*

*(positive? 0)*➔ *#f*
- 2. Predicados y operadores relacionales numéricos
	- Predicados de signo
		- o *negative?*
			- **Sintaxis**

*(negative? objeto)*

▪ **Significado**

❑ Devuelve verdadero *#t* si el valor de *objeto* es un número negativo

❑ Devuelve falso *#f* en caso contrario

- 2. Predicados y operadores relacionales numéricos
	- Predicados de signo
		- o *negative?*
			- **Ejemplos**

*(negative? 9)* ➔ *#f (negative? -9)* ➔ *#t* 

*(negative? 0)*➔ *#f*

- 2. Predicados y operadores relacionales numéricos
	- Predicados de signo
		- o *zero?*
			- **Sintaxis**

*(zero? objeto)*

▪ **Significado**

❑ Devuelve verdadero *#t* si el valor de *objeto* es el número cero

❑ Devuelve falso *#f* en caso contrario

- 2. Predicados y operadores relacionales numéricos
	- Predicados de signo
		- o *zero?*
			- **Ejemplos**

*(zero? 9)* ➔ *#f*

 $(zero? -9) \rightarrow #f$ 

*(zero? 0)*➔ *#t*

- Operadores relacionales
- Predicados de tipo numérico
- Predicados de signo
- Predicados de paridad
- Predicados de exactitud
- 2. Predicados y operadores relacionales numéricos
	- Predicados de paridad
		- o even?
		- o odd?
- 2. Predicados y operadores relacionales numéricos
	- Predicados de paridad
		- o *even?*
			- **Sintaxis**
				- *(even? objeto)*
			- Significado

❑ Devuelve verdadero *#t* si el valor de *objeto* es un número par.

❑ Devuelve falso *#f* en caso contrario

▪ **Ejemplo**

*(even? 2* ➔ *#t*

*(even? 9 )* ➔ *#f*

- 2. Predicados y operadores relacionales numéricos
	- Predicados de paridad
		- o *odd?*
			- **Sintaxis**
				- *(odd? objeto)*
			- **Significado**

❑ Devuelve verdadero *#t* si el valor de *objeto* es un número impar.

❑ Devuelve falso *#f* en caso contrario

▪ **Ejemplo**

*(odd? 2)* ➔ *#f*

*(odd? 9 )* ➔ *#t*

- Operadores relacionales
- Predicados de tipo numérico
- Predicados de signo
- Predicados de paridad
- Predicados de exactitud

- Predicados de exactitud
	- o exact?
	- o inexact?

- Predicados de exactitud
	- o *exact?*
		- **Sintaxis**

*(exact? objeto)*

▪ **Significado**

❑ Devuelve verdadero *#t* si el valor de *objeto* es un número exacto:

- ✓ escrito como una constante exacta
- $\checkmark$  u obtenido al aplicar operaciones exactas

❑ Devuelve falso *#f* en caso contrario

- 2. Predicados y operadores relacionales numéricos
	- Predicados de exactitud
		- o *exact?*
			- **Ejemplos**

*(exact? 2)* ➔ *#t (max 9 2.0)* ➔ *9.0 (exact? (max 9 2.0))* ➔ *#f* 

- Predicados de exactitud
	- o *inexact?*
		- **Sintaxis**

*(inexact? objeto)*

▪ **Significado**

❑ Devuelve verdadero *#t* si el valor de *objeto* es un número inexacto

❑ Devuelve falso *#f* en caso contrario

- 2. Predicados y operadores relacionales numéricos
	- Predicados de exactitud
		- o *inexact?*
			- **Ejemplos**

 $(inexact? 2) \rightarrow #f$ *(max 9 2.0)* ➔ *9.0 (inexact? (max 9 2.0))* ➔ *#t*

# **Índice**

- 1. Predicados simbólicos
- 2. Predicados y operadores relacionales numéricos
- 3. Predicados alfanuméricos
- 4. Predicados de igualdad o equivalencia
- 5. Operadores lógicos
- 6. Otros predicados
- 7. Sentencias condicionales

# 3. Predicados alfanuméricos

- Predicados de caracteres
- Predicados de cadenas
- 3. Predicados alfanuméricos
	- Predicados de caracteres
	- Predicados de cadenas
- 3. Predicados alfanuméricos
	- Predicados de caracteres
		- o Predicados relacionales de caracteres
		- o Predicados de tipo de carácter
- 3. Predicados alfanuméricos
	- Predicados de caracteres
		- o Predicados relacionales de caracteres
		- o Predicados de tipo de carácter
- 3. Predicados alfanuméricos
	- Predicados de caracteres
		- o Predicados relacionales de caracteres
			- Distinguen mayúsculas y minúsculas
				- char<?, char<=?,
				- char>?, char>=?
				- $char=?$
			- No distinguen mayúsculas y minúsculas
				- char-ci<?, char-ci<=?
				- char-ci>?, char-ci>=?
				- $char-ci=?$

*ci: case insensitive*

- 3. Predicados alfanuméricos
	- Predicados de caracteres
		- o Predicados relacionales de caracteres
			- **·** Distinguen mayúsculas y minúsculas

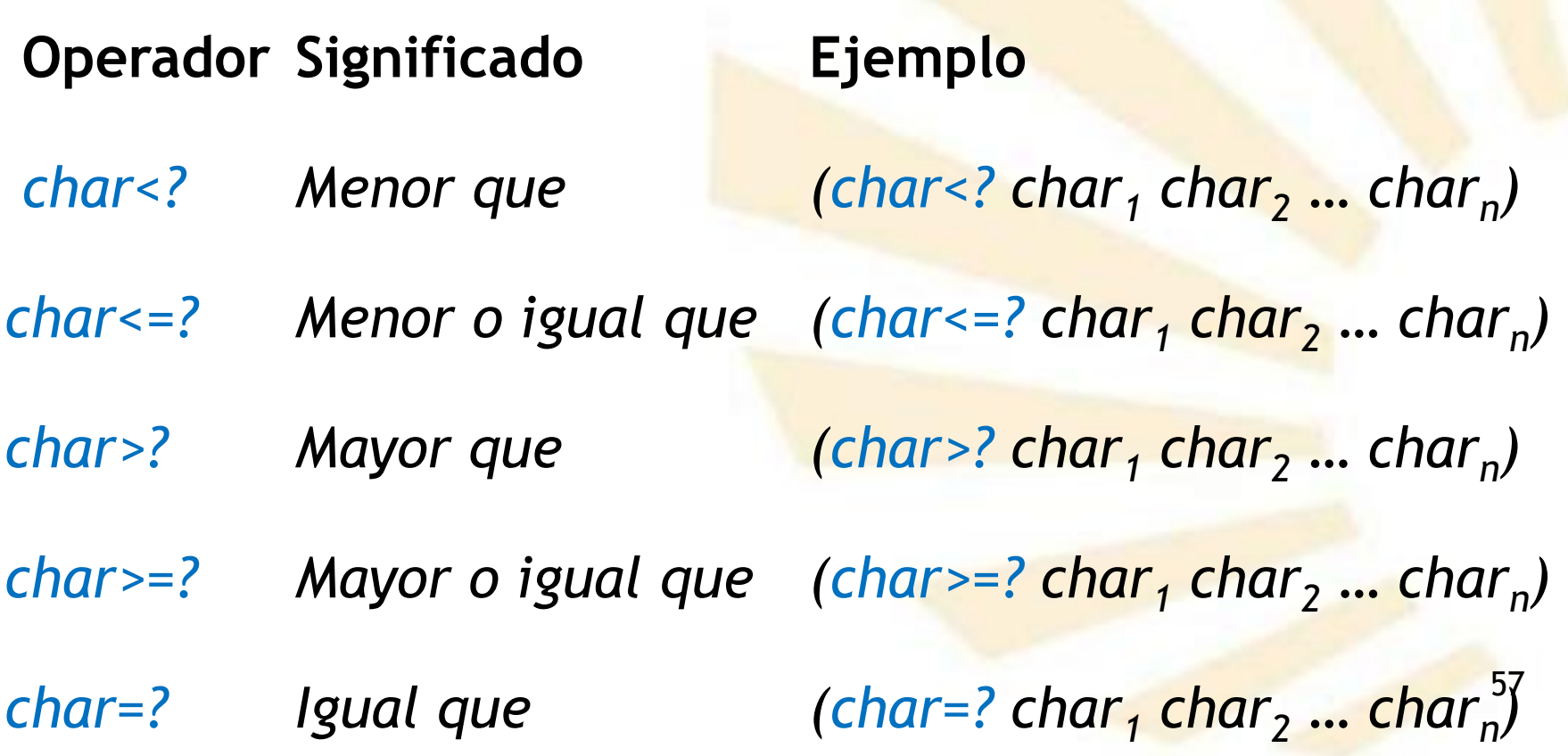

- 3. Predicados alfanuméricos
	- Predicados de caracteres
		- o Predicados relacionales de caracteres
			- **E No distinguen mayúsculas y minúsculas**

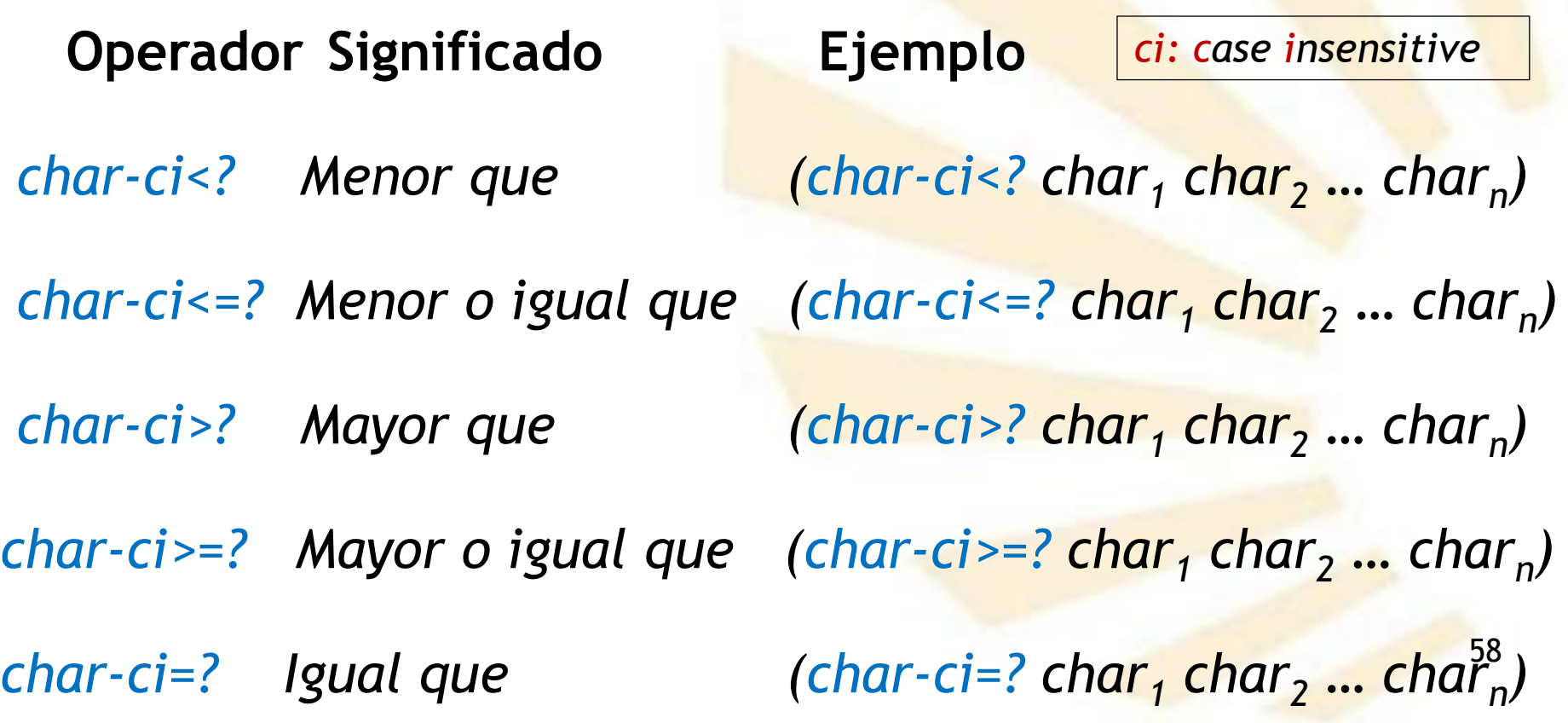

- 3. Predicados alfanuméricos
	- Predicados de caracteres
		- o Predicados relacionales de caracteres
			- **Ejemplos**

 $(char=?$  #\a #\A)  $\rightarrow$  #f  $(char\text{-}ci=?$  #\a #\A)  $\rightarrow$  #t

- 3. Predicados alfanuméricos
	- Predicados de caracteres
		- o Predicados relacionales de caracteres
		- o Predicados de tipo de carácter
- 3. Predicados alfanuméricos
	- Predicados de caracteres
		- o Predicados de tipo de carácter
			- char-whitespace?
			- char-numeric?
			- char-alphabetic?
			- char-upper-case?
			- char-lower-case?
- 3. Predicados alfanuméricos
	- Predicados de caracteres
		- o Predicados de tipo de carácter
			- *char-whitespace?*
			- **Sintaxis**

(*char-whitespace*? *objeto)*

▪ **Significado**

❑ Comprueba si el objeto es un espacio un espacio, tabulador o salto de línea.

▪ **Ejemplos**

*(char-whitespace? #\ )* ➔ *#t*

- 3. Predicados alfanuméricos
	- Predicados de caracteres
		- o Predicados de tipo de carácter
			- *char-whitespace?*
			- Espacios en blanco en Scheme
				- ❑ Espacio: *#\* o *#\space*
				- ❑ Tabulador: *#\tab*
				- ❑ Salto de línea: *#\newline*
- 3. Predicados alfanuméricos
	- Predicados de caracteres
		- o Predicados de tipo de carácter
			- *char-numeric?*
			- **Sintaxis**

*(char-numeric? objeto)*

▪ **Significado**

❑ Comprueba si es un carácter numérico

**Ejemplos** 

*(char-numeric? #\8)*  $\rightarrow$  #t

*(char-numeric? 8)* ➔ *#f*

- 3. Predicados alfanuméricos
	- Predicados de caracteres
		- o Predicados de tipo de carácter
			- *char-alphabetic?*
			- **Sintaxis**

*(char-alphabetic? objeto)*

▪ **Significado**

❑ Comprueba si el objeto es una letra

**Ejemplos** 

*(char-alphabetic?*  $\#(7) \rightarrow \#f$  $(char-alphabetic?$   $\#$ \B)  $\rightarrow$  #t

- 3. Predicados alfanuméricos
	- Predicados de caracteres
		- o Predicados de tipo de carácter
			- *char-upper-case?*
			- **Sintaxis**

*(char-upper-case? objeto)*

▪ **Significado**

❑ Comprueba si el objeto es una letra mayúscula

**Ejemplos** 

*(char-upper-case?*  $\#$ \*a*)  $\rightarrow$  #*f*  $(char-upper-case? \#B) \rightarrow \#t$ 

- 3. Predicados alfanuméricos
	- Predicados de caracteres
		- o Predicados de tipo de carácter
			- *char-lower-case?*
			- **Sintaxis**

*(char-lower-case? objeto)*

▪ **Significado**

❑ Comprueba si el objeto es una letra minúscula

**Ejemplos** 

*(char-lower-case? #\A)*  $\rightarrow$  #f

 $(char-lower-case? \#b) \rightarrow \#t$ 

- 3. Predicados alfanuméricos
	- Predicados de caracteres
	- Predicados de cadenas
- 3. Predicados alfanuméricos
	- Predicados de cadenas
		- o Predicados relacionales de cadenas
			- Distinguen mayúsculas de minúsculas
				- ❑ string<?, string<=?
				- ❑ string>?, string>=?
				- $\Box$  string =?
			- No distinguen mayúsculas de minúsculas
				- ❑ string-ci<?, string-ci<=?
				- ❑ string-ci>?, string-ci>=?
				- ❑ string-ci=?

*ci: case insensitive*

- 3. Predicados alfanuméricos
	- Predicados de cadenas
		- o Predicados relacionales de cadenas
			- Distinguen mayúsculas de minúsculas
	- string=? Igual que  $\left($  string=? cad<sub>1</sub> cad<sub>2</sub> ... cad<sub>n</sub> $\right)^{70}$ **Operador Significado Ejemplo** *string<? Menor que (string<? cad<sup>1</sup> cad<sup>2</sup> … cad<sup>n</sup> ) string<=? Menor o igual que (string<=? cad<sup>1</sup> cad<sup>2</sup> … cad<sup>n</sup> ) string>? Mayor que (string>? cad<sup>1</sup> cad<sup>2</sup> … cad<sup>n</sup> ) string>=? Mayor o igual que (string>=? cad<sup>1</sup> cad<sup>2</sup> … cad<sup>n</sup> )*
- 3. Predicados alfanuméricos
	- Predicados de cadenas
		- o Predicados relacionales de cadenas
			- **E No distinguen mayúsculas de minúsculas**

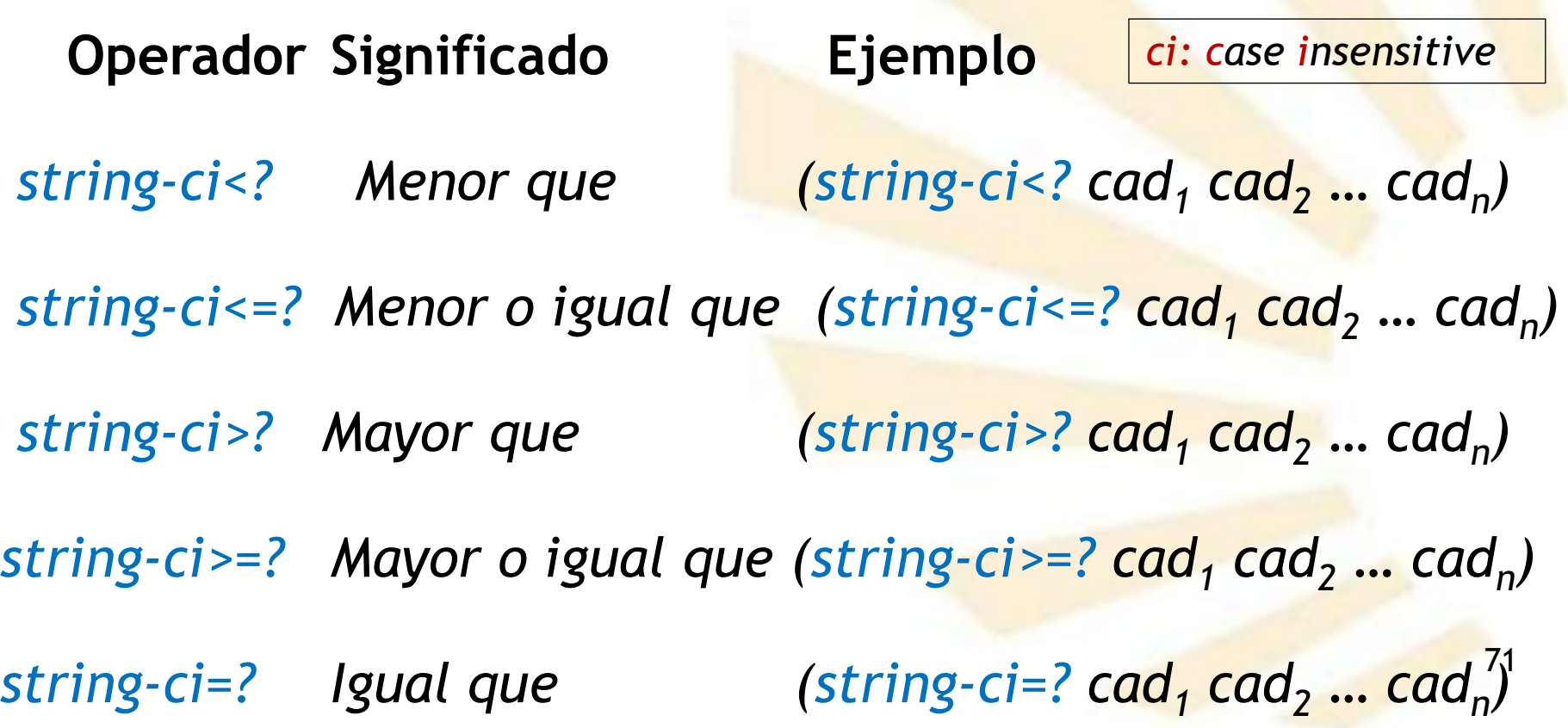

- 3. Predicados alfanuméricos
	- Predicados de cadenas
		- o Predicados relacionales de cadenas

# ▪ **Ejemplos**

*(string=? "Hola" "hola")* ➔ *#f (string-ci=? "Hola" "hola")* ➔ *#t*

*(define nombre1 "Alicia") (define nombre2 "Ana") (define nombre3 "Pedro") (string-ci<? nombre1 nombre2 nombre3)* ➔ *#t*
# **Índice**

- 1. Predicados simbólicos
- 2. Predicados y operadores relacionales numéricos
- 3. Predicados alfanuméricos
- 4. Predicados de igualdad o equivalencia
- 5. Operadores lógicos
- 6. Otros predicados
- 7. Sentencias condicionales

#### 4. Predicados de igualdad o equivalencia

- *eq?*
- *eqv?*
- *equal?*
- *=*
	- o **Observación**
		- El operador "=" es exclusivo de datos numéricos

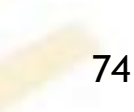

- 4. Predicados de igualdad o equivalencia
	- *eq?*
		- o **Sintaxis**

*(eq? objeto<sup>1</sup> objeto<sup>2</sup> )*

- o **Significado**
	- **Devuelve verdadero si los dos argumentos son el mismo objeto** (ocupan la misma posición en memoria)
	- **EXECTE:** Su implementación depende del intérprete
- 4. Predicados de igualdad o equivalencia
	- *eq?*
		- o **Ejemplos**

*(eq? 'yes 'yes)* ➔ *#t (eq? "yes" "yes")* ➔ *#f*

- *(eq? 3 3.)* ➔ *#f*
- *(eq? 3 3.0)* ➔ *#f*
- *(eq? 3. 3.0)* ➔ *#f*

*(eq? 3.0 3.0)* ➔ *#f*

- 4. Predicados de igualdad o equivalencia
	- *eqv?*
		- o **Sintaxis**

*(eqv? objeto<sup>1</sup> objeto<sup>2</sup> )*

- o **Significado**
	- Devuelve
		- ❑ *#t* si y solamente si el *operador eq?* devuelve *#t*, salvo para tipos de datos específicos

❑ en caso contario, *#f* 

▪ *eq?* y **eqv?** tienen un comportamiento **diferente** con datos numéricos o de tipo carácter

- 4. Predicados de igualdad o equivalencia
	- *eqv?*
		- o **Ejemplos**

*(eqv? 'yes 'yes)* ➔ *#t (eqv? "yes" "yes")* ➔ *#f*

- *(eqv? 3 3.)* ➔ *#f*
- *(eqv? 3 3.0)* ➔ *#f*
- *(eqv? 3. 3.0)* ➔ *#t*
- *(eqv? 3.0 3.0)* ➔ *#t*
- 4. Predicados de igualdad o equivalencia
	- *equal?*
		- o **Sintaxis**

*(equal? objeto<sup>1</sup> objeto<sup>2</sup> )*

- o **Significado**
	- Devuelve *#t* si y solamente si el operador *eqv?*  devuelve *#t*, salvo para tipos de datos específicos:
		- ❑ cadenas
		- ❑ pares, listas
		- ❑ vectores
		- ❑ etc.
- 4. Predicados de igualdad o equivalencia
	- *equal?*
		- o **Ejemplos**

*(equal? 'yes 'yes)* ➔ *#t (equal? "yes" "yes")* ➔ *#t*

- *(equal? 3 3.)* ➔ *#f*
- *(equal? 3 3.0)* ➔ *#f*
- *(equal? 3. 3.0)* ➔ *#t*

*(equal? 3.0 3.0)* ➔ *#t*

- 4. Predicados de igualdad o equivalencia
	- *=*
		- o **Sintaxis**

*(= exp<sup>1</sup> exp<sup>2</sup> … exp<sup>n</sup> )*

- o **Significado**
	- **E** Los argumentos deben ser expresiones aritméticas
	- **EXPENDED** La igualdad numérica de los argumentos
- o **Observación**
	- El operador "=" es exclusivo de datos numéricos
	- Se debe tener cuidado con la precisión de los números reales
- 4. Predicados de igualdad o equivalencia
	- $\circ$  Ejemplos

$$
(= 3 3.)
$$
  $\rightarrow$  #t  
 $(= 3 3.0)$   $\rightarrow$  #t  
 $(= 3.3.0)$   $\rightarrow$  #t  
 $(= 3.0 3.0)$   $\rightarrow$  #t

# **Índice**

- 1. Predicados simbólicos
- 2. Predicados y operadores relacionales numéricos
- 3. Predicados alfanuméricos
- 4. Predicados de igualdad o equivalencia
- 5. Operadores lógicos
- 6. Otros predicados
- 7. Sentencias condicionales

## 5. Operadores lógicos

- Disyunción lógica: or
- Conjunción lógica: and
- Negación lógica: not
- 5. Operadores lógicos
	- Disyunción lógica: or
	- Conjunción lógica: and
	- Negación lógica: not
- 5. Operadores lógicos
	- Disyunción lógica: or
		- o **Sintaxis**

*(or exp<sup>1</sup> exp<sup>2</sup> … exp<sup>n</sup> )*

▪ donde

*exp*<sup>1</sup> *exp*<sup>2</sup> … *exp*<sup>*n*</sup>

pueden ser expresiones de cualquier tipo:

❑ numéricas

❑ alfanuméricas

❑ …

❑ pero generalmente son expresiones lógicas

- 5. Operadores lógicos
	- Disyunción lógica: or
		- o **Significado**
			- **El Se evalúan las expresiones lógicas de izquierda a** derecha
			- **Evaluación en "corto circuito"**

❑ Devuelve el valor de la primera expresión que no sea falsa (*#f*) y no evalúa el resto de expresiones.

❑ Si todas las expresiones son falsas (*#f*) entonces devuelve el valor falso (*#f)*

87 ❑ Si no hay expresiones, el valor devuelto es falso *#f*

- 5. Operadores lógicos
	- · Disyunción lógica: or
		- o Ejemplos

 $(\text{define } a 1)$ (or  $(> a 0)$   $(< a 10)$ )  $\rightarrow$  #t

(or  $(+ 2 a)$  "hola"))  $\rightarrow 3$ 

(or "hola"  $(+ 2 a)$ )  $\rightarrow$  "hola"

## 5. Operadores lógicos

- Disyunción lógica: or
- Conjunción lógica: and
- Negación lógica: not
- 5. Operadores lógicos
	- Conjunción lógica: and
		- o **Sintaxis**

 $(\textbf{and } exp_1 exp_2 ... exp_n)$ 

▪ donde

*exp*<sup>1</sup> *exp*<sup>2</sup> … *exp*<sup>*n*</sup>

pueden ser expresiones de cualquier tipo:

❑ numéricas

❑ alfanuméricas

❑ …

❑ pero generalmente son expresiones lógicas.

- 5. Operadores lógicos
	- Conjunción lógica: and
		- o **Significado**
			- Se evalúan las expresiones lógicas de izquierda a derecha
			- **Evaluación en "corto circuito"**
				- Devuelve el valor el valor falso (#f) tan pronto como una expresión se evalúe a falso (*#f*), no evaluando el resto de expresiones.
				- **E** Si todas las expresiones tienen un valor distinto de falso (*#f*) entonces **devuelve** el valor de la última expresión
				- 91 **EXTE:** Si no hay expresiones, el valor devuelto es falso *#t*
- 5. Operadores lógicos
	- Conjunción lógica: and
		- o **Ejemplos**
			- *(define a 1)*
			- *(define b 2)*
			- $(\text{and } (\ge a \ 0) \ (< a \ 10)) \rightarrow #t$

*Forma equivalente (< 0 a 10)* ➔ *#t*

- *(and (+ 2 a) "hola"))* ➔ *"hola"*
- $(a**nd** "hola" (+ 2 a))  $\rightarrow$  3$

 $(\text{and } (\ge a \ 3) \ (< b \ 10)) \rightarrow #f$ 

- 5. Operadores lógicos
	- Conjunción lógica: and y begin
		- o *begin*
			- o sentencia similar a "*and*" que poseen **algunos** intérpretes de *scheme*
		- o **Sintaxis**

(*begin exp<sup>1</sup> exp<sup>2</sup> … exp<sup>n</sup> )*

- o **Significado**
	- Se evalúan **todas** las expresiones o sentencias de **izquierda a derecha**
	- y se devuelve el resultado de la **última**.
- 5. Operadores lógicos
	- Conjunción lógica: and y begin
		- o **Ejemplo**

*(begin (< 10 0) (display "valor ") (display 10))* 

➔ *valor 10*

*(and (< 10 0) (display "valor ") (display 10))*

➔ *#f*

- o **Observación**
	- Se suele usar *begin* junto con *if*, pero no es imprescindible.
	- 94 ▪ La sentencia *begin* **no** es imprescindible, porque se puede usar la sentencia **cond**.

## 5. Operadores lógicos

- Disyunción lógica: or
- Conjunción lógica: and
- Negación lógica: not  $\bullet$
- 5. Operadores lógicos
	- Negación lógica: not
		- o **Sintaxis**

(*not objeto)*

- donde
	- *objeto*

puede ser cualquier elemento del lenguaje

❑ literal

❑ variable

❑ etc.

- 5. Operadores lógicos
	- Negación lógica: not
		- o **Significado**
			- Devuelve verdadero #t si el objeto tiene el valor falso *#f*
			- **EXEC** Devuelve falso #f en caso contrario
- 5. Operadores lógicos
	- · Negación lógica: not
		- o Ejemplos

- $(**define** a 1)$
- (not a)  $\rightarrow$  #f
- (not  $(= a 0)$ )  $\rightarrow \#t$
- (not 10)  $\rightarrow$  #f

(not  $( $0a10$ ) \rightarrow #f$ 

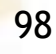

- 5. Operadores lógicos
	- · Negación lógica: not
		- $\circ$  Ejemplos (define a 1) (define (distinto? x y)  $(not (= x y))$ (distinto? a 0)  $\rightarrow$  #t
- 5. Operadores lógicos
	- · Negación lógica: not
		- $\circ$  Ejemplos (define a 1) (define  $(!= x y)$  $(not (= x y))$  $(!= a 0) \rightarrow #t$

# **Índice**

- 1. Predicados simbólicos
- 2. Predicados y operadores relacionales numéricos
- 3. Predicados alfanuméricos
- 4. Predicados de igualdad o equivalencia
- 5. Operadores lógicos
- 6. Otros predicados
- 7. Sentencias condicionales

- Lista vacía
- Puertos de entrada y salida
- Fin de fichero
- 6. Otros predicados
	- Lista vacía
	- Puertos de entrada y salida
	- Fin de fichero
- 6. Otros predicados
	- Lista vacía
		- o *null?*
		- o **Sintaxis**

*(null? objeto)*

- o **Significado**
	- Devuelve #t si y solamente si el objeto es la lista vacía; en caso contario, devuelve *#f*
- o **Ejemplos**

 $(\text{null?} \quad '()) \qquad \rightarrow \#t$  $(\text{null?} \quad (a \ b \ c)) \rightarrow #f$ 

- Lista vacía
- Puertos de entrada y salida
- Fin de fichero

- Puertos de entrada y salida
	- o *input-port?*
	- o *output-port?*
		- **Significado**

❑ Comprueban sin un objeto es un puerto de entrada o salida, respectivamente.

**Observación** 

o Estos predicados se explicarán en el tema nº 7

- Lista vacía
- Puertos de entrada y salida
- Fin de fichero
- 6. Otros predicados
	- Fin de fichero
		- o *eof-object?*
		- o **Sintaxis**

*(eof-object? objeto)*

- o **Significado**
	- Devuelve

✓ *#t* si el argumento es el **objeto fin de fichero #<eof>**

- ✓ en caso contario, devuelve *#f*
- o **Ejemplos**
	- o Se mostrarán en el tema nº 7
# **Índice**

- 1. Predicados simbólicos
- 2. Predicados y operadores relacionales numéricos
- 3. Predicados alfanuméricos
- 4. Predicados de igualdad o equivalencia
- 5. Operadores lógicos
- 6. Otros predicados
- 7. Sentencias condicionales

- $\bullet$  if
- cond  $\bullet$
- case

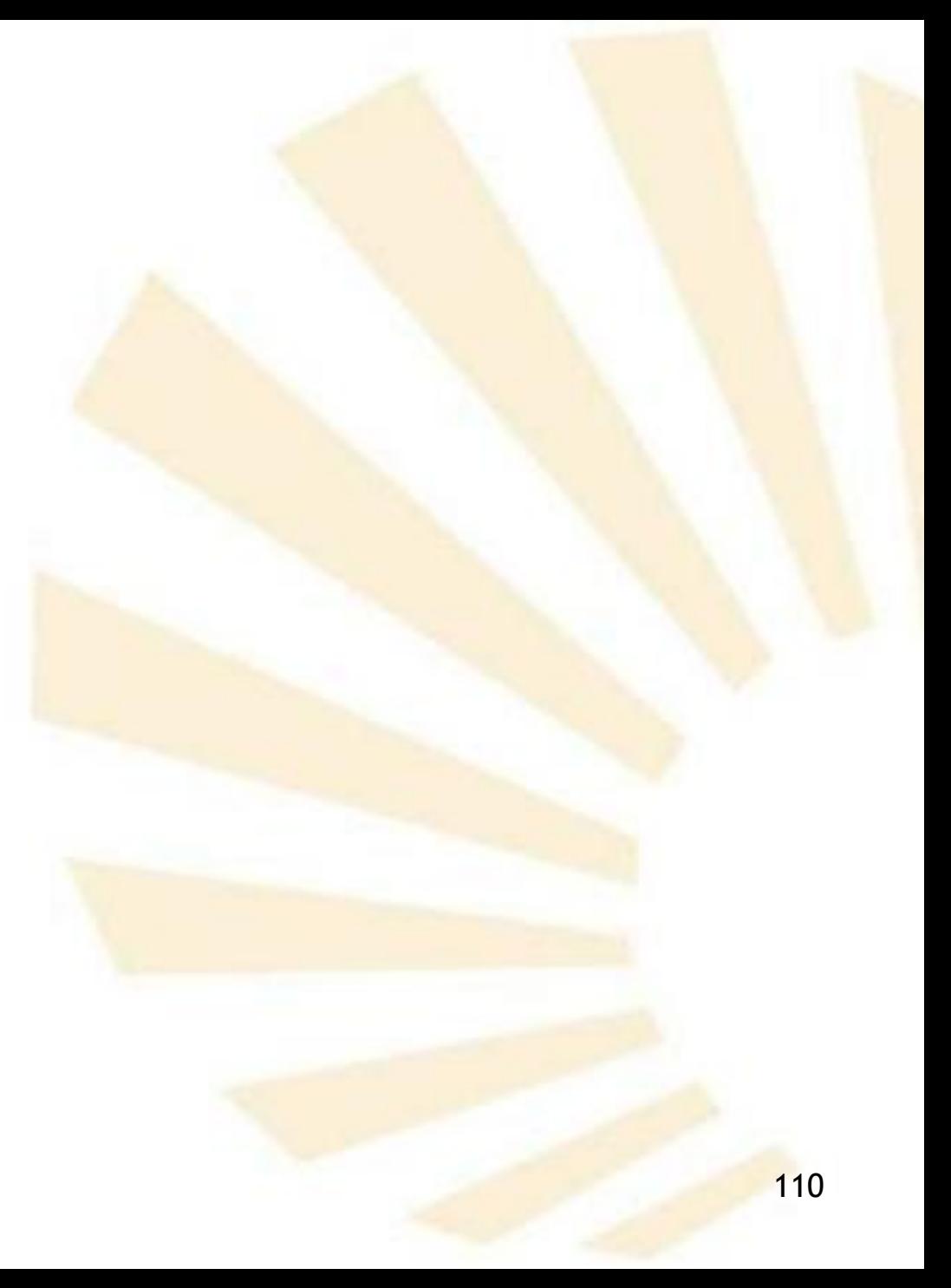

- $\cdot$  if
- cond  $\bullet$
- case

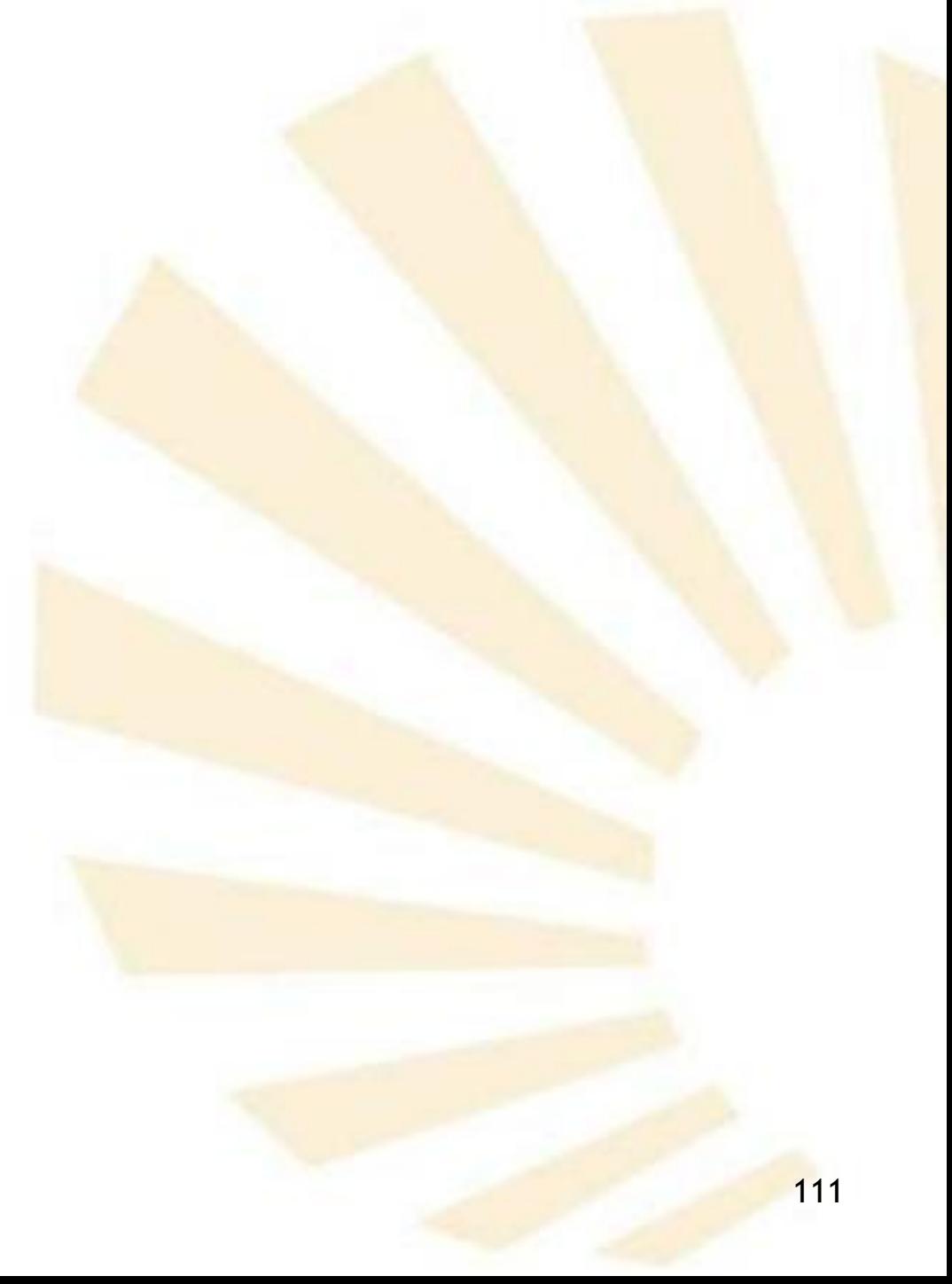

• if

o **Sintaxis**

*(if <condición> <consecuente> [<alternativa>] )*

▪ donde

❑ *<condición>: expresión (generalmente, lógica)* ❑ *<consecuente>: una sentencia de scheme* ❑ *<alternativa>: una sentencia opcional*

- 7. Sentencias condicionales
	- if
		- o **Significado**
			- Si la *<condición>*

❑ **no** es *#f* , se ejecuta la sentencia del *<consecuente>*

❑ en caso contrario, se ejecuta la sentencia de la <*alternativa>,* si existe.

 $\cdot$  if  $\circ$  Ejemplos (1/5)  $(if 1$  $\overline{2}$  $\overline{3}$  $) \rightarrow 2$ 

7. Sentencias condicionales  $\cdot$  if  $\circ$  Ejemplos (2/5) (define  $x - 9$ ) (if  $(>= x 0)$  $\boldsymbol{X}$  $(-x)$  $) \rightarrow 9$ 

7. Sentencias condicionales • if o **Ejemplos (3/5)** *(define x 9) (define y -3) (if (>= x 0) (sqrt x) )* ➔ *3 (if (>= y 0) (sqrt y)*

*)* ➔ *no genera ningún resultado*

- 7. Sentencias condicionales
	- $\cdot$  if
		- $\circ$  Ejemplos (4/5)

(define (valor\_absoluto x) (if  $(>= x 0)$ )  $\boldsymbol{X}$  $(-x)$ 

### **Ejemplos (5/5): if anidado**

*)*

*)*

*)*

*)*

*(define (cuadrante x y) (if (or (= x 0.0) (= y 0.0)) "eje de coordenadas" (if (and (> x 0.0) (> y 0.0)) "primer cuadrante" (if (and (< x 0.0) (> y 0.0)) "segundo cuadrante" (if (and (< x 0.0) (< y 0.0)) "tercer cuadrante" (if (and (> x 0.0) (< y 0.0)) "cuarto cuadrante" ) )*

- 7. Sentencias condicionales
	- if y begin
		- o **Observación**
			- o Se puede usar *begin* para que el consecuente y la alternativa tengan **más** de una sentencia
			- o En ese caso, es preferible usar la sentencia *cond*
		- o **Ejemplo**

*(if (>= x 0)*

*)*

*(begin (display "número positivo o cero ") (display x)) (begin (display "número negativo ") (display x))*

- $\bullet$  if
- cond  $\bullet$
- case

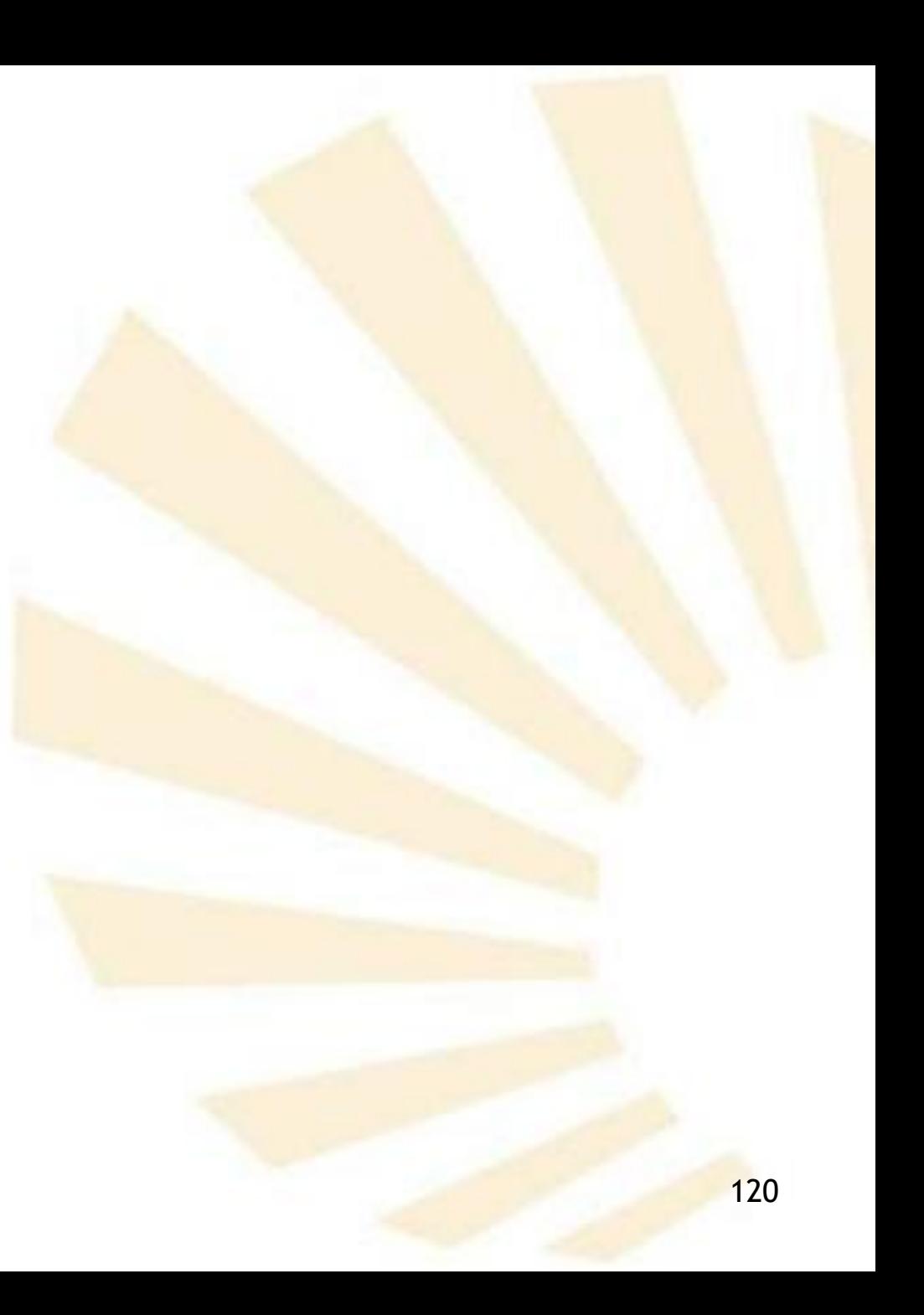

- 7. Sentencias condicionales
	- cond
		- o **Sintaxis**

*(cond*

*)*

*…*

*<cláusula1> [ <cláusula2>*

*<cláusulan> <cláusula de else>]*

- 7. Sentencias condicionales
	- cond  $\bullet$ 
		- $\circ$  Sintaxis
			- **donde** 
				- $\Box$  <cláusula>
					- $\vert$ <condición> => <sentencia(s)>)
					- ← Los símbolos "=>" son opcionales
				- $\Box$  <cláusula de else>
					- $(else \le$ sentencia $(s)$ >)
- 7. Sentencias condicionales
	- cond
		- o **Sintaxis**

*)*

▪ Versión completa **con** => *(cond*

*…*

*(<condición1> => <sentencia(s)1>) [(<condición2> => <sentencia(s)2>)*

*(<condiciónn> => <sentencia(s)n>) (else <sentencia(s) n+1>)]*

- 7. Sentencias condicionales
	- cond
		- o **Sintaxis**

*)*

■ Versión completa sin => *(cond*

*…*

*(<condición1> <sentencia(s)1>) [(<condición2> <sentencia(s)2>)*

*(<condiciónn> <sentencia(s)n>) (else <sentencia(s) n+1>)]*

- 7. Sentencias condicionales
	- cond
		- o **Significado**
			- Se evalúan consecutivamente las condiciones de las cláusulas
			- Si una condición no es #f entonces ❑ se ejecutan las sentencias asociadas ❑ y se devuelve el **valor** de la **última sentencia**
			- Si todas las condiciones tienen el valor #f entonces
				- ❑ se ejecutan las sentencias de la cláusula **else**, si existe,
				- ❑ y se devuelve el **valor** de la **última sentencia**

con

 $\circ$  Ejemplos (1/9)

(define (valor\_absoluto x)

(cond

 $((>= x 0)$  $\mathbf{x})$ (else  $(-x))$ 

 $($ valor\_absoluto -9)  $\rightarrow$  9

• cond

o **Ejemplos (2/9)**

*)* 

*(define (estado temperatura) (cond ((< temperatura 0.0) "hielo") ((<= 0.0 temperatura 100.0) "agua") ((> temperatura 100.0) "vapor") )*

▪ *Las cláusulas se pueden intercambiar* 

• cond

o **Ejemplos (3/9)**

*)*

*)* 

*(define (estado temperatura) (cond*

*((< temperatura 0.0) "hielo") ((< temperatura 100.0) "agua") ((< 100.0 temperatura) "vapor")*

▪ *Las cláusulas no se pueden intercambiar* 

• cond

o **Ejemplos (4/9)**

*)*

*)* 

*(define (estado temperatura) (cond ((< temperatura 0.0) "hielo") ((< temperatura 100.0) "agua")*

*(else "vapor")*

▪ *Las cláusulas no se pueden intercambiar* 

*)*

*)*

• cond

o **Ejemplos (5/9):** cláusulas intercambiables *(define (calificacion nota) (cond ((<= 0.0 nota 4.9) "suspenso") ((<= 5.0 nota 6.9) "aprobado") ((<= 7.0 nota 8.9) "notable") ((<= 9.0 nota 9.9) "sobresaliente") ((= nota 10.0) "matrícula de honor") (else (display "calificación incorrecta"))*

*)*

*)*

• cond

o **Ejemplos (6/9):** cláusulas no intercambiables *(define (calificacion nota) (cond ((<= 0.0 nota 4.9) "suspenso") ((<= nota 6.9) "aprobado") ((<= nota 8.9) "notable") ((<= nota 9.9) "sobresaliente") ((= nota 10.0) "matrícula de honor") (else (display "calificación incorrecta"))*

• cond

o **Ejemplos (7/9):** cláusulas con varias sentencias *(define (calificacion-baremo nota)*

*(cond*

*)*

*)*

*((<= 0.0 nota 4.9) (display "suspenso") (newline) 0) ((<= 5.0 nota 6.9) (display "aprobado") (newline) 1) ((<= 7.0 nota 8.9) (display "notable") (newline) 2) ((<= 9.0 nota 9.9) (display "sobresaliente") (newline) 3) ((= nota 10.0) (display "matrícula de honor") (newline) 4) (else (display "calificación incorrecta") (newline))*

- 7. Sentencias condicionales
	- cond
		- o **Ejemplos (8/9):** cláusulas intercambiables

*(define (cuadrante x y)*

*(cond*

*)*

*)*

*((or (= x 0.0) (= y 0.0)) "eje de coordenadas") ((and (> x 0.0) (> y 0.0)) "primer cuadrante") ((and (< x 0.0) (> y 0.0)) "segundo cuadrante") ((and (< x 0.0) (< y 0.0)) "tercer cuadrante") ((and (> x 0.0) (< y 0.0)) "cuarto cuadrante")*

#### **Ejemplos (9/9): "cond" anidado**

```
(define (cuadrante-bis x y)
(cond
 ((or (= x 0.0) (= y 0.0)) "eje de coordenadas")
 ((> x 0.0) 
     (cond
      ((> y 0.0) "primer cuadrante")
      ((< y 0.0) "cuarto cuadrante")
     )
  )
 ((< x 0.0)
    (cond
      ((> y 0.0) "segundo cuadrante")
      ((< y 0.0) "tercer cuadrante")
      )
     )
 )
)
```
- $\bullet$  if
- cond  $\bullet$
- case

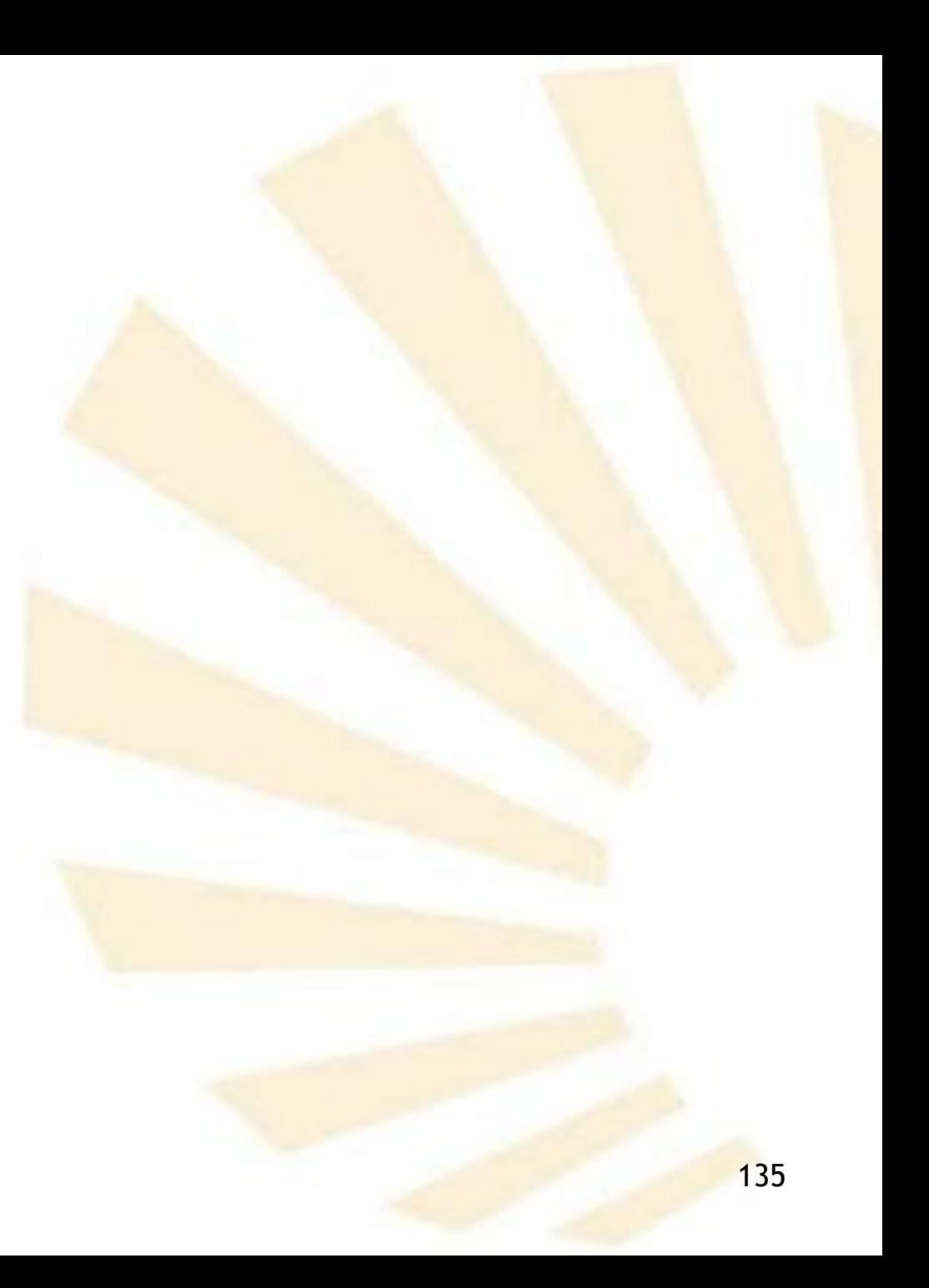

*)*

- case
	- o **Sintaxis**

*(case <expresión> <cláusula1> [ <cláusula2>*

*…*

*<cláusulan> <cláusula de else>]*

- 7. Sentencias condicionales
	- case
		- $\circ$  Sintaxis
			- **-** donde
				- $\Box$  <cláusula>

 $((  ...  )  )$ 

 $\Box$  <cláusula de else>

(else <sentencia(s)>)

- 7. Sentencias condicionales
	- case

*)*

- o **Sintaxis**
	- Versión completa
- *(case <expresión>*

*…*

*((<dato1,1> <dato1,2> … <dato1, k<sup>1</sup> > ) <sentencia(s)1>) [((<dato2,1> <dato2,2> … <dato2, k2 > ) <sentencia(s)2>)*

*((<daton,1> <daton,2> … <daton,k<sup>n</sup> > ) <sentencia(s)n>) (else <sentencia(s) n+1>)]*

- case
	- o **Significado**
		- Se obtiene el valor de la expresión
		- Se comprueba consecutivamente si el valor está en la lista de datos de cada cláusula usando el predicado eqv?
		- Si el valor **aparece** en una cláusula de datos entonces ❑ se ejecutan las sentencias asociadas ❑ y se devuelve el **valor** de la **última sentencia**
		- **E** Si el valor no aparece en ninguna cláusula de datos entonces
			- ❑ se ejecutan las sentencias de la cláusula **else**, si existe,
			- 139 ❑ y se devuelve el **valor** de la **última sentencia**
- 7. Sentencias condicionales
	- case
		- o **Ejemplos (1/3)**
			- *(define (calificacion nota)*

*(case nota*

*)*

*)*

- *((0 1 2 3 4) "suspenso")*
- *((5 6) "aprobado")*
- *((7 8) "notable")*
- *((9) "sobresaliente")*
- *((10) "matrícula de honor")*
- *(else (display "calificación incorrecta"))*

• case

o **Ejemplos (2/3)**

*)*

*)*

*(define (control clave) (case (remainder clave 4) ((0) "zona 0") ((1) "zona 1") ((2) "zona 2") ((3) "zona 3")*

*)*

- case
	- o **Ejemplos (3/3)**

Ejercicio: codifica la función redondear

*(define (calificacion-media teoria practica) (case (redondear (/ (+ teoria practica) 2.0)) ((0. 1. 2. 3. 4.) "suspenso") ((5. 6.) "aprobado") ((7. 8.) "notable") ((9.) "sobresaliente") ((10.) "matrícula de honor") (else (display "calificación incorrecta")) )*

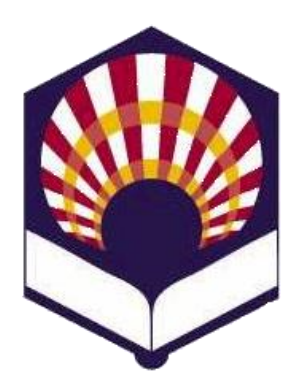

**UNIVERSIDAD DE CÓRDOBA**

### **ESCUELA POLITÉCNICA SUPERIOR DE CÓRDOBA**

**DEPARTAMENTO DE INFORMÁTICA Y ANÁLISIS NUMÉRICO** 

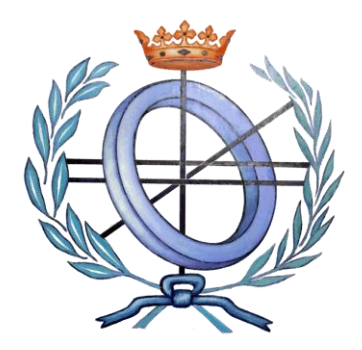

# **PROGRAMACIÓN DECLARATIVA**

**INGENIERÍA INFORMÁTICA**

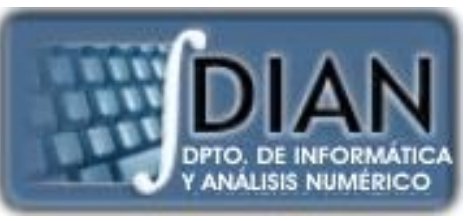

**CUARTO CURSO PRIMER CUATRIMESTRE**

**Tema 3.- Predicados y sentencias condicionales**